# **abqcy** *Release 0.0.2*

**WANG Hailin**

**May 17, 2023**

## **CONTENTS**

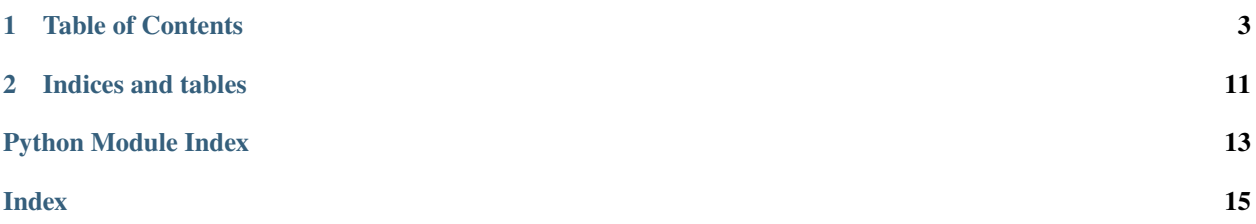

Write Abaqus Subroutines in Cython.

- GitHub repository: <https://github.com/haiiliin/abqcy>
- PyPI: <https://pypi.org/project/abqcy>
- Documentation: <https://abqcy.readthedocs.io>
- Read the Docs: <https://readthedocs.org/projects/abqcy>
- Bug report: <https://github.com/haiiliin/abqcy/issues>

#### **CHAPTER**

**ONE**

### **TABLE OF CONTENTS**

### <span id="page-6-0"></span>**1.1 Getting Started**

abqcy allows you to write your Abaqus subroutines in [Cython.](https://cython.org/) It provides a command line tool to compile your Cython code into an object file (.obj) that can be used by Abaqus.

#### **1.1.1 Installation**

You can install abqcy with pip:

pip install abqcy

or install it from source:

pip install git+https://github.com/haiiliin/abqcy

#### **1.1.2 Environment Setup**

abqcy requires a working Abaqus installation with user subroutines enabled. Make sure the abaqus command is available in the command line, otherwise you need to create a new system environment variable ABAQUS\_BAT\_PATH and set it to the path of the abaqus.bat file.

abqcy uses [Cython](https://cython.org/) to compile your Cython code into a C source file (.c). In order to compile the C source file into an object file (.obj) that can be used by Abaqus, the abaqus make command is used (it uses the MSVC cl compiler from Visual Studio). Since the compiled .c file requires the Python headers and libraries, you need to make sure that the cl compiler can find them. This can be done by setting the INCLUDE and LIB environment variables. If you do not want to set global environment variables, you can also create a .env file in the directory where you run the abqcy command.

The following is the information of the INCLUDEenvironment variable on my computer, you need to separate the paths with ; on Windows and : on Linux:

```
C:/Users/Hailin/AppData/Local/Programs/Python/Python310/include
C:/Users/Hailin/AppData/Local/Programs/Python/Python310/Lib/site-packages/numpy/core/
\rightarrowinclude
C:/Program Files (x86)/Microsoft Visual Studio/2019/BuildTools/VC/Tools/MSVC/14.29.30133/
˓→include
C:/Program Files (x86)/Windows Kits/10/Include/10.0.19041.0/shared
C:/Program Files (x86)/Windows Kits/10/Include/10.0.19041.0/ucrt
```
and the following is the information of the LIB environment variable on my computer:

```
C:/Users/Hailin/AppData/Local/Programs/Python/Python310/libs
C:/Users/Hailin/AppData/Local/Programs/Python/Python310/Lib/site-packages/numpy/core/lib
C:/Program Files (x86)/Windows Kits/10/Lib/10.0.19041.0/um/x64
C:/Program Files (x86)/Windows Kits/10/Lib/10.0.19041.0/ucrt/x64
```
#### **1.1.3 Usage**

You can now write your Abaqus subroutine in Cython, simple scripts can be found in the [examples](https://github.com/haiiliin/abqcy/tree/main/examples) directory.

After you have written your subroutine, you can compile it with the abqcy command:

```
abqcy compile <path-to-your-subroutine>
```
This will compile your subroutine into a C source file  $(.c)$  and a C header file  $(.h)$ , and then they will be compiled into an object file (.obj) that can be used by Abaqus. These files are in the same directory as your subroutine.

Now you can use the subroutine in Abaqus, like:

abaqus job=Job-1 input=model.inp user=your-subroutine.obj

### **1.2 Command Line Interface**

The abqcy command line is used to compile you Cython code into an object (. obj) file that can be used by Abaqus. You can use it in the command line or in a Python script with the [abqcy.cli.abqcy](#page-11-0) object (an [abqcy.cli.AbqcyCLI](#page-10-0) object).

#### **1.2.1 References**

#### **The** abqcy **command**

```
$ abqcy
NAME
    abqcy - The ``abqcy`` command-line interface.
SYNOPSIS
   abqcy COMMAND
DESCRIPTION
    The ``abqcy`` command-line interface.
COMMANDS
   COMMAND is one of the following:
     compile
       Compile a Cython script to an Abaqus user subroutine as an object file.
     run
       Run Abaqus jobs.
```
**The** abqcy compile **command**

```
$ abqcy compile --help
INFO: Showing help with the command 'abqcy compile -- --help'.
NAME
   abqcy compile - Compile a Cython script to an Abaqus user subroutine as an object.
\rightarrowfile.
SYNOPSIS
   abqcy compile SCRIPT <flags>
DESCRIPTION
    Compile a Cython script to an Abaqus user subroutine as an object file.
POSITIONAL ARGUMENTS
   SCRIPT
        Type: 'str'
        The path to the Cython script to compile.
FLAGS
    --exclude=EXCLUDE
        Type: Optional['list']
        Default: None
        When passing glob patterns as ``script``, you can exclude certain module names
˓→explicitly by passing them into the ``exclude`` option.
    -n, --nthreads=NTHREADS
       Type: 'int'
        Default: 0
        The number of concurrent builds for parallel compilation (requires the␣
˓→``multiprocessing`` module).
   --aliases=ALIASES
        Type: Optional['dict']
       Default: None
        If you want to use compiler directives like ``# distutils: ...`` but can only␣
→know at compile time (when running the ``setup.py``) which values to use, you can use
˓→aliases and pass a dictionary mapping those aliases
   -q, --quiet=QUIET
       Type: 'bool'
        Default: False
        If True, Cython won't print error, warning, or status messages during the␣
˓→compilation.
    -f, --force=FORCE
        Type: 'bool'
       Default: False
        Forces the recompilation of the Cython modules, even if the timestamps don't␣
˓→indicate that a recompilation is necessary.
    -l, --language=LANGUAGE
        Type: Optional['str']
        Default: None
        To globally enable C++ mode, you can pass ``language='c++'``. Otherwise, this␣
→will be determined at a per-file level based on compiler directives. This affects
˓→only modules found based on file names. Extension instances passed
```
(continues on next page)

(continued from previous page)

```
--exclude_failures=EXCLUDE_FAILURES
        Type: 'bool'
        Default: False
        For a broad 'try to compile' mode that ignores compilation failures and simply␣
\rightarrowexcludes the failed extensions, pass ``exclude_failures=True``. Note that this only<sub></sub>
→really makes sense for compiling ``.py`` files which can also be used without
˓→compilation.
    --annotate=ANNOTATE
        Type: 'bool'
        Default: True
        Whether to generate an HTML file with annotations, by default True.
    Additional flags are accepted.
        Additional keyword arguments to pass to the ``cythonize`` function.
NOTES
    You can also use flags syntax for POSITIONAL ARGUMENTS
```
#### **The** abqcy run **command**

```
$ abqcy run --help
INFO: Showing help with the command 'abqcy run -- --help'.
NAME
    abqcy run - Run Abaqus jobs.
SYNOPSIS
    abqcy run INPUT USER <flags>
DESCRIPTION
    Run Abaqus jobs.
POSITIONAL ARGUMENTS
    INPUT
        Type: 'str'
        The path to the input file.
    USER
        Type: 'str'
        The name of the user subroutine, if it is a Cython/Pure Python script, it will<sub>u</sub>
˓→be compiled to an object file automatically.
FLAGS
    -j, --job=JOB
        Type: Optional['str']
        Default: None
        The name of the job, by default the current directory name.
    -o, --output=OUTPUT
        Type: Optional['str']
        Default: None
        The path to the output directory, by default the current directory.
    -s, --script=SCRIPT
```
(continues on next page)

(continued from previous page)

```
Type: Optional['str']
        Default: None
        The Python script to run after finishing the job to post-process the results.
   Additional flags are accepted.
        Additional keyword arguments to pass to the ``abaqus`` command to make the␣
˓→object file.
NOTES
   You can also use flags syntax for POSITIONAL ARGUMENTS
```
### **1.3 API Reference**

This page contains auto-generated API reference documentation $<sup>1</sup>$  $<sup>1</sup>$  $<sup>1</sup>$ .</sup>

#### <span id="page-10-2"></span>**1.3.1** abqcy

#### **Submodules**

<span id="page-10-3"></span>abqcy.cli

**Module Contents**

**Classes**

[AbqcyCLI](#page-10-0) The abqcy command-line interface.

#### **Attributes**

[abqcy](#page-11-0)

#### <span id="page-10-0"></span>class AbqcyCLI

The abqcy command-line interface.

compile(*script: [str](https://docs.python.org/3/library/stdtypes.html#str)*, *\**, *exclude: [list](https://docs.python.org/3/library/stdtypes.html#list) = None*, *nthreads: [int](https://docs.python.org/3/library/functions.html#int) = 0*, *aliases: [dict](https://docs.python.org/3/library/stdtypes.html#dict) = None*, *quiet: [bool](https://docs.python.org/3/library/functions.html#bool) = False*, *force: [bool](https://docs.python.org/3/library/functions.html#bool) = False*, *language: [str](https://docs.python.org/3/library/stdtypes.html#str) = None*, *exclude\_failures: [bool](https://docs.python.org/3/library/functions.html#bool) = False*, *annotate: [bool](https://docs.python.org/3/library/functions.html#bool) = True*, *\*\*kwargs*)

Compile a Cython script to an Abaqus user subroutine as an object file.

**Parameters**

- script  $(str)$  $(str)$  $(str)$  The path to the Cython script to compile.
- exclude ([list](https://docs.python.org/3/library/stdtypes.html#list), *optional*) When passing glob patterns as script, you can exclude certain module names explicitly by passing them into the exclude option.

<span id="page-10-1"></span><sup>1</sup> Created with [sphinx-autoapi](https://github.com/readthedocs/sphinx-autoapi)

- <span id="page-11-1"></span>• nthreads ([int](https://docs.python.org/3/library/functions.html#int), *optional*) – The number of concurrent builds for parallel compilation (requires the multiprocessing module).
- aliases ([dict](https://docs.python.org/3/library/stdtypes.html#dict), *optional*) If you want to use compiler directives like # distutils: ... but can only know at compile time (when running the setup.py) which values to use, you can use aliases and pass a dictionary mapping those aliases to Python strings when calling cythonize(). As an example, say you want to use the compiler directive # distutils: include\_dirs = ../static\_libs/include/ but this path isn't always fixed and you want to find it when running the setup.py. You can then do # distutils: include\_dirs = MY\_HEADERS, find the value of MY\_HEADERS in the setup.py, put it in a python variable called foo as a string, and then call cythonize(.. ., aliases={'MY\_HEADERS': foo}).
- quiet ([bool](https://docs.python.org/3/library/functions.html#bool), *optional*) If True, Cython won't print error, warning, or status messages during the compilation.
- force ([bool](https://docs.python.org/3/library/functions.html#bool), *optional*) Forces the recompilation of the Cython modules, even if the timestamps don't indicate that a recompilation is necessary.
- language ([str](https://docs.python.org/3/library/stdtypes.html#str), *optional*) To globally enable C++ mode, you can pass language='c++'. Otherwise, this will be determined at a per-file level based on compiler directives. This affects only modules found based on file names. Extension instances passed into cythonize() will not be changed. It is recommended to rather use the compiler directive  $#$  distutils: language =  $c++$  than this option.
- exclude\_failures ([bool](https://docs.python.org/3/library/functions.html#bool), *optional*) For a broad 'try to compile' mode that ignores compilation failures and simply excludes the failed extensions, pass exclude\_failures=True. Note that this only really makes sense for compiling .py files which can also be used without compilation.
- annotate ([bool](https://docs.python.org/3/library/functions.html#bool), *optional*) Whether to generate an HTML file with annotations, by default True.
- **kwargs** Additional keyword arguments to pass to the cythonize function.

**run**(*input: [str](https://docs.python.org/3/library/stdtypes.html#str)*, *user: str*,  $*$ , *job: str* = *None*, *output: str* = *None*, *script: str* = *None*,  $**kwargs$ ) Run Abaqus jobs.

#### **Parameters**

- **input**  $(str)$  $(str)$  $(str)$  The path to the input file.
- user ([str](https://docs.python.org/3/library/stdtypes.html#str)) The name of the user subroutine, if it is a Cython/Pure Python script, it will be compiled to an object file automatically.
- job ([str](https://docs.python.org/3/library/stdtypes.html#str), *optional*) The name of the job, by default the current directory name.
- output ([str](https://docs.python.org/3/library/stdtypes.html#str), *optional*) The path to the output directory, by default the current directory.
- script ([str](https://docs.python.org/3/library/stdtypes.html#str), *optional*) The Python script to run after finishing the job to post-process the results.
- kwargs Additional keyword arguments to pass to the abaqus command to make the object file.

<span id="page-11-0"></span>abqcy

<span id="page-12-4"></span><span id="page-12-3"></span>abqcy.version

#### **Module Contents**

#### **Functions**

[\\_get\\_version](#page-12-0)() Return the version string used for \_version\_.

#### **Attributes**

[\\_default\\_version](#page-12-1)

 $\_version$ 

#### <span id="page-12-1"></span>\_default\_version = '0.0.0'

#### <span id="page-12-0"></span>\_get\_version()

Return the version string used for \_\_version\_\_.

<span id="page-12-2"></span> $\_version$ 

### **CHAPTER**

**TWO**

## **INDICES AND TABLES**

- <span id="page-14-0"></span>• genindex
- modindex
- search

## **PYTHON MODULE INDEX**

<span id="page-16-0"></span>a

abqcy, [7](#page-10-2) abqcy.cli, [7](#page-10-3) abqcy.version, [9](#page-12-3)

### **INDEX**

### <span id="page-18-0"></span>Symbols

\_\_version\_\_ (*in module abqcy.version*), [9](#page-12-4) \_default\_version (*in module abqcy.version*), [9](#page-12-4) \_get\_version() (*in module abqcy.version*), [9](#page-12-4)

## A

abqcy module, [7](#page-10-4) abqcy (*in module abqcy.cli*), [8](#page-11-1) abqcy.cli module, [7](#page-10-4) abqcy.version module, [9](#page-12-4) AbqcyCLI (*class in abqcy.cli*), [7](#page-10-4)

## C

compile() (*AbqcyCLI method*), [7](#page-10-4)

## M

module abqcy, [7](#page-10-4) abqcy.cli, [7](#page-10-4) abqcy.version, [9](#page-12-4)

## R

run() (*AbqcyCLI method*), [8](#page-11-1)